# User manual Deceased donor registration/update and sending organ offers (06jun2017)

#### Contents

| 1. Find the menu 'Deceased donor'                           | 1  |
|-------------------------------------------------------------|----|
| 2. Find an existing donor in the database                   | 2  |
| 3. Register a new donor – Basic information                 | 4  |
| 4. Register and/or update of donor information              | 5  |
| 4.1. Infection serology                                     | 5  |
| 4.2. Organ Procurement                                      | 5  |
| 4.2.1. Organs procured used for other purposes              | 8  |
| 4.2.2. Organs procured but not transplanted                 | 8  |
| 4.2.3. Cause of no procurement                              |    |
| 4.3. Laboratory test, clinical information and medication ' | 9  |
| 4.4. HLA typing                                             | 10 |
| 5. Registration of organ offer information                  | 11 |
| 6. Preview and send organ offer                             | 12 |

# 1. Find the menu 'Deceased donor'

#### Donor -> Deceased donors

| ıgs + Misc + Reports + 🧲                                     |                                                                                                    |           | gistry Forms 🗸 | Thorax Registry Forms 🕶 |           |                 |                   |  |
|--------------------------------------------------------------|----------------------------------------------------------------------------------------------------|-----------|----------------|-------------------------|-----------|-----------------|-------------------|--|
| Deceased donors                                              | Deceased donor<br>Liver rotation<br>Lung rotation                                                        | rs -      |                |                         |           | Sear            | rch Add new Reset |  |
| [Enter search parameters] -<br>Donor numbe<br>Person number. | Heart rotation<br>Organ offer                                                                            | Cour      | ntry:<br>Sex:  | Y Procuring             | g center: | <b>v</b>        |                   |  |
| AB0 blood group:<br>Donor name:                              | ~                                                                                                    | Rhesus D: | v              | Date of (no) donatio    |           | Visible to all: | *                 |  |
| Donor number Count                                           | Donor number Country Procuring center Person number Sex Responsible center Date of (no) donat Donor name |           |                |                         |           |                 |                   |  |
|                                                              |                                                                                                    |           |                |                         |           |                 |                   |  |

### 2. Find an existing donor in the database

When you enter the menu 'Deceased donor' you get a variety of possibilities for entering search parameters. You can search on one parameter or combine more parameters to limited the number of recipients.

| D | eceased donors                                                                  |     |                  |               |                               |                    | Sea                | rch Add new Reset |
|---|---------------------------------------------------------------------------------|-----|------------------|---------------|-------------------------------|--------------------|--------------------|-------------------|
|   | [Enter search parameters]                                                       |     |                  |               |                               |                    |                    |                   |
|   | Donor number:                                                                   |     | Coun             | try:          | Procuring                     | center:            | ~                  |                   |
|   | Person number:                                                                  |     |                  | Sex:          | <ul> <li>Responsil</li> </ul> | ble center:        | ~                  |                   |
|   | AB0 blood group:                                                                | *   | Rhesus D:        | *             | Date of (no) donation         | n: 🔤               |                    |                   |
|   | Donor name:                                                                     |     |                  |               |                               |                    | Visible to all:    | ~                 |
|   |                                                                                 |     |                  |               |                               |                    |                    |                   |
|   | Donor number Coun                                                               | try | Procuring center | Person number | Sex                           | Responsible center | Date of (no) donat | Donor name        |
|   | Id     Id     Page     0     of 0     ▶     ▶     Order by:     ▼ Donor number▼ |     |                  |               |                               |                    |                    |                   |

#### Example of a search based on a combination of parameters:

| ased donors                             |               |                  |                   |                     |                    | Sea                | Add new    |
|-----------------------------------------|---------------|------------------|-------------------|---------------------|--------------------|--------------------|------------|
| Enter search paramet                    | ters]         |                  |                   |                     |                    |                    |            |
| Donor n                                 | number:       | Cou              | ntry: DK: Denmark | Y Procurin          | ng center:         | ~                  |            |
| Person number: Sex: Responsible center: |               |                  |                   |                     |                    |                    |            |
| AB0 blood                               | l group: AB 👻 | Rhesus D:        | ~                 | Date of (no) donati | on:                |                    |            |
| Donoi                                   | r name:       |                  |                   |                     |                    | Visible to all:    | ~          |
|                                         |               |                  |                   |                     |                    |                    |            |
| Donor number                            | Country       | Procuring center | Person number     | Sex                 | Responsible center | Date of (no) donat | Donor name |
| 87                                      | DK: Denmark   | AR: Aarhus       |                   | F: Female           | AR: Aarhus         |                    | Name: t.   |
| 87                                      | DK: Denmark   | AR: Aarhus       |                   | F: Female           | AR: Aarhus         |                    | Name: T.   |
| 85                                      | DK: Denmark   | AR: Aarhus       |                   | F: Female           | AR: Aarhus         | 20-Feb-2015        | Name: B.   |
| 84                                      | DK: Denmark   | CP: København    |                   | M: Male             | CP: København      |                    | Name: J.   |
| 82                                      | DK: Denmark   | CP: København    |                   | M: Male             | CP: København      | 23-May-2014        | Name: .    |
| 82                                      | DK: Denmark   | AR: Aarhus       |                   | M: Male             | AR: Aarhus         | 19-Apr-2014        | Name: T.   |
| 82                                      | DK: Denmark   | CP: København    |                   | M: Male             | CP: København      | 12-Apr-2014        | Name: M.   |
| 82                                      | DK: Denmark   | CP: København    |                   | F: Female           | CP: København      | 25-Nov-1990        | Name: N.   |
| 80                                      | DK: Denmark   | CP: København    |                   | M: Male             | CP: København      | 09-Dec-2013        | Name: J.   |
| 79                                      | DK: Denmark   | CP: København    |                   | M: Male             | CP: København      | 08-Nov-2013        | Name: N.   |
| 75                                      | DK: Denmark   | CP: København    |                   | F: Female           | CP: København      | 16-Oct-2012        | Name: K.   |
| 73                                      | DK: Denmark   | CP: København    |                   | F: Female           | CP: København      | 30-Jun-2012        | Name: B.   |
| 71                                      | DK: Denmark   | CP: København    |                   | M: Male             | CP: København      | 08-Mar-2012        | Name: K.   |

You are able to see all donors from own country and donors from which you have received organs. Donors from other countries, from whom you have not received organs, can only be seen within 14 days after donation realized date.

At the bottom of the page the total number of donors fulfilling the search parameters are displayed (No. 1).

Furthermore, the order of the list is displayed (No. 2), if you wish to change the order click on the column headers (No. 3).

| [Enter search parame | ters]         |                  |                    |                           |                        |                    |            |
|----------------------|---------------|------------------|--------------------|---------------------------|------------------------|--------------------|------------|
| Donor r              | number:       | Co               | untry: DK: Denmark | Y Procu                   | ring center: OD: Odens | e 💌                |            |
| Person r             | number:       |                  | Sex:               | <ul> <li>Respo</li> </ul> | nsible center:         | ~                  |            |
| AB0 blood            | l group: AB 🔽 | Rhesus D         | ~                  | Date of (no) dona         | ition:                 |                    |            |
| Dono                 | r name:       |                  |                    |                           |                        | Visible to all:    | ~          |
|                      |               |                  |                    |                           |                        |                    |            |
| Donor number         | Country       | Procuring center | Person number      | Sex                       | Responsible center     | Date of (no) donat | Donor name |
| ▶ 689.               | DK: Denmark   | OD: Odense       |                    | M: Male                   | OD: Odense             | 09-Oct-2011        | Name:      |
| 514                  | DK: Denmark   | OD: Odense       |                    | F: Female                 | OD: Odense             | 26-Feb-2009        | Name:      |
| ♦ 462 <sup>°</sup>   | DK: Denmark   | OD: Odense       |                    | F: Female                 | OD: Odense             | 16-Apr-2008        | Name:      |
| 435                  | DK: Denmark   | OD: Odense       |                    | M: Male                   | OD: Odense             | 16-Nov-2007        | Name:      |
| 403                  | DK: Denmark   | OD: Odense       |                    | F: Female                 | OD: Odense             | 30-Apr-2007        | Name:      |
| 328                  | DK: Denmark   | OD: Odense       |                    | F: Female                 | OD: Odense             | 30-Jan-2006        | Name:      |
| 287                  | DK: Denmark   | OD: Odense       |                    | F: Female                 | OD: Odense             | 07-Oct-2005        | Name:      |
| 455:                 | DK: Denmark   | OD: Odense       |                    | M: Male                   | OD: Odense             | 13-Jul-1991        | Name:      |
| 372                  | DK: Denmark   | OD: Odense       |                    | M: Male                   | OD: Odense             | 28-May-2000        | Name:      |
| 451                  | DK: Denmark   | OD: Odense       |                    | M: Male                   | OD: Odense             | 30-Dec-1994        | Name:      |

Below is an example of changed sorting, if you wish to go back to the default sorting click on the 'Order by:' button.

| D                                                                                                    | onor number | Country     | Procuring center | Person number | Sex       | Responsible center | Date of (no) donat | Donor name             |
|----------------------------------------------------------------------------------------------------|-------------|-------------|------------------|---------------|-----------|--------------------|--------------------|------------------------|
| ⇒ 6                                                                                                    | 8959        | DK: Denmark | OD: Odense       | 191205        | M: Male   | OD: Odense         | 09-Oct-2011        | Name: J.               |
| ⇒ 5                                                                                                    | 1453        | DK: Denmark | OD: Odense       | 300793        | F: Female | OD: Odense         | 26-Feb-2009        | Name: S.               |
| ⇒ 4                                                                                                    | 6273        | DK: Denmark | OD: Odense       | 290268        | F: Female | OD: Odense         | 16-Apr-2008        | Name: A.               |
| ⇒ 43                                                                                                    | 3593        | DK: Denmark | OD: Odense       | 190253        | M: Male   | OD: Odense         | 16-Nov-2007        | Name: I.               |
| ⇒ 4                                                                                                    | 0335        | DK: Denmark | OD: Odense       | 210633        | F: Female | OD: Odense         | 30-Apr-2007        | Name: C.               |
| ⇒ 32                                                                                                    | 2853        | DK: Denmark | OD: Odense       | 290650        | F: Female | OD: Odense         | 30-Jan-2006        | Name: B.               |
| ⇒ 2                                                                                                    | 8734        | DK: Denmark | OD: Odense       | 030263        | F: Female | OD: Odense         | 07-Oct-2005        | Name: A.               |
| ⇒ 31                                                                                                    | 723         | DK: Denmark | OD: Odense       |               | M: Male   | OD: Odense         | 28-May-2000        | Name: I.               |
| ⇒ 4                                                                                                    | 51          | DK: Denmark | OD: Odense       |               | M: Male   | OD: Odense         | 30-Dec-1994        | Name: I.               |
| ⇒ 4                                                                                                    | 552         | DK: Denmark | OD: Odense       |               | M: Male   | OD: Odense         | 13-Jul-1991        | Name: .                |
| Image: Image: Image |             |             |                  |               |           |                    |                    | Displaying 1 - 10 of 1 |

Press to reset ordering to default

#### 3. Register a new donor – Basic information

| Deceased donors           |             |                     |               |                               |                    | Sea                | rch (Add new) Reset |
|---------------------------|-------------|---------------------|---------------|-------------------------------|--------------------|--------------------|---------------------|
| [Enter search parameters] |             |                     |               |                               |                    |                    |                     |
| Donor number:             |             | Coun                | itry:         | <ul> <li>Procuring</li> </ul> | center:            | ~                  |                     |
| Person number:            |             |                     | Sex:          | <ul> <li>Responsil</li> </ul> | ble center:        | *                  |                     |
| AB0 blood group:          | *           | Rhesus D:           | ~             | Date of (no) donation         | n: 📑               |                    |                     |
| Donor name:               |             |                     |               |                               |                    | Visible to all:    | ~                   |
|                           |             |                     |               |                               |                    |                    |                     |
| Donor number Count        | try         | Procuring center    | Person number | Sex                           | Responsible center | Date of (no) donat | Donor name          |
| ■ ■ Page 0 of 0           | > 🕅 Order b | y: 🔻 Donor number 🔻 | ,             |                               |                    |                    | No data to display  |
|                           |             |                     |               |                               |                    |                    |                     |

#### Click on 'Add new'

| Deceased donor registration                             |                          |                               |                             |                         | Back Save Print Cancel |
|---------------------------------------------------------|--------------------------|-------------------------------|-----------------------------|-------------------------|------------------------|
| Donor number                                            | 87372                    |                               | Donor nationality           | r: DK: Denmark          |                        |
| Birth-date                                              | : 01-Jan-1950 📑          | Person Number: 010150         |                             | Age in years at don     | nation: 65             |
| Donor name: test                                        |                          |                               |                             |                         |                        |
| Basic Infection serolog                                 | y Organ procurement      | Laboratory tests at admission | Last clinical record in ICU | Last laboratory tests   | Medication HLA Typing  |
| Procuring center:                                       | AR: Aarhus 👻             |                               | Responsible center:         | AR: Aarhus 💌            |                        |
| Original donor hosp.:                                   | 4206: Middelfart sygehus | ¥                             | Sex:                        | F: Female               |                        |
| AB0 blood group:                                        | 0 🗸                      |                               | Rhesus D:                   | NEG 👻                   |                        |
| Weight:                                                 | 60 kg                    | Height:                       | 180 cm                      | Donation after circ. de | eath: N: No 💙          |
| Cause of death:                                         | 12: Brain tumour         | •                             | Angiography; arteries:      | CO                      | *                      |
| Notes on death:                                         | this is a test           |                               |                             |                         |                        |
| Diseases/Abuses:                                        | non                      |                               |                             |                         |                        |
| Past/Present Drug Abuse:                                | N: No                    | ~                             | Past/Pres Malign N          | eoplasia: N: No         | ~                      |
| Donation realized:                                      | Y: Yes 👻                 |                               | Date of (no)                | donation: 05-Jul-2015   |                        |
| — Intensive care unit (ICU)     —     Date of admission | : 01-Jul-2015            |                               | Start of Ventilator         | Treatment: 05-Jul-2015  | Time: 09:00            |
|                                                         |                          |                               |                             |                         |                        |
| First regist.:                                          | IDW_TEST 06-             | Jul-2015                      | Latest regist.:             | IDW_TEST                | 06-Jul-2015            |

Start entering information.

Mandatory data to fill in before getting a donor number is; Date of birth/age, procuring center, original donor hospital, sex, AB0 blood group, Donation after circ. Death, cause of death and donation realized.

The *person numbers* will be validated according to the registered nationality and national rules. Furthermore, it will be checked if the donor has been registered previously in the database.

*Donation realized* can initially be set to 'Potential' and later changed to Yes or No. To register organ procurement this field must be set to Yes.

*Age in years at donation* is automatically calculated based on person number and donation date.

# 4. Register and/or update of donor information

# 4.1. Infection serology

To register donor virology and bacteriology results enter -/+/? or select form list of values.

| Donor number: 1                                               |                               | Donor nationality: DK: Denmark |                       |                       |  |  |
|---------------------------------------------------------------|-------------------------------|--------------------------------|-----------------------|-----------------------|--|--|
| Birth-date: 22-May-1959                                       | Age in years at dor           | nation: 90                     |                       |                       |  |  |
| Donor name: Name: T.                                          |                               |                                |                       |                       |  |  |
| Basic Infection serology Organ procurement                    | Laboratory tests at admission | ast clinical record in ICU     | Last laboratory tests | Medication HLA Typing |  |  |
|                                                               | Infection se                  | rology                         |                       |                       |  |  |
| erology Code                                                  | R                             | Result                         |                       |                       |  |  |
| CMV: Cytomegalovirus antibodies                               | 3                             | ND: Not done 🗙 🗸               |                       |                       |  |  |
| BV: Epstein-Barr IgG antibodies                               | +                             | +: Positive                    |                       |                       |  |  |
| HBc: Anti-HBc                                                 | -:                            | -: Negative                    |                       |                       |  |  |
| Bimm: Hepatitis B vaccinated                                  | ?:                            | Doubtful                       |                       |                       |  |  |
| IBsAb: Hepatitis Bs antibody                                  | N                             | ND: Not done                   |                       |                       |  |  |
| IBsAg: Hepatitis Bs antigen                                   | N                             | ND: Not done                   |                       |                       |  |  |
|                                                               | N                             | ND: Not done                   |                       |                       |  |  |
| ICV: Hepatitis C antibody                                     |                               | ND: Not done                   |                       |                       |  |  |
| ICV: Hepatitis C antibody<br>ICVAg: Hepatitis C antigen (RNA) | N                             | D: Not done                    |                       |                       |  |  |

#### **4.2.** Organ Procurement

To start with, all the organs are listed as not procured, to procure an organ please click on the 'Procure an organ' button.

| eceas | ed donor registration                                                        |                   |                         |                               |                 |                       | Back       | Save Print Ca |
|-------|------------------------------------------------------------------------------|-------------------|-------------------------|-------------------------------|-----------------|-----------------------|------------|---------------|
|       | Donor number:                                                                | 37378             |                         | Dono                          | or nationality: | DK: Denmark 👻         |            |               |
|       | Birth-date: 01-Jan-1950 🖸 Person Number: 010150 Age in years at donation: 65 |                   |                         |                               |                 |                       |            |               |
| Don   | or name: test                                                                |                   |                         |                               |                 |                       |            |               |
| Basi  | c Infection serology                                                         | Organ procurement | Laboratory tests at adm | ission Last clinical rec      | ord in ICU      | Last laboratory tests | Medication | HLA Typing    |
| 🕕 F   | Procure an organ                                                             |                   |                         |                               |                 |                       |            |               |
|       | Tx. center                                                                   | Transplanted      | Organ type              | Liver/pancreas additional inf | io .            |                       |            |               |
|       |                                                                              |                   | No                      | ot procured organ             |                 |                       |            |               |
|       | Organ type                                                                   | Cause             |                         | Remarks                       |                 |                       |            |               |
| 1     | PA: Pancreas                                                                 |                   |                         |                               |                 |                       |            |               |
| 2     | LR: Right Lung                                                               |                   |                         |                               |                 |                       |            |               |
| 3     | LL: Left Lung                                                                |                   |                         |                               |                 |                       |            |               |
| 4     | LI: Liver                                                                    |                   |                         |                               |                 |                       |            |               |
| 5     | KR: Right Kidney                                                             |                   |                         |                               |                 |                       |            |               |
| 6     | KL: Left Kidney                                                              |                   |                         |                               |                 |                       |            |               |
| 7     | HE: Heart                                                                    |                   |                         |                               |                 |                       |            |               |

# If you see the text 'Donation not realized. Please change value in Basic tab.', you need to go to the basic tab and change the value

| Deceased donor registration                                                                                                   | Back Save Print Cance                     |  |  |  |  |  |  |  |
|----------------------------------------------------------------------------------------------------|-------------------------------------------|--|--|--|--|--|--|--|
| Donor number: 88065                                                                                                    | Donor nationality: N: Norway              |  |  |  |  |  |  |  |
| Birth-date: 01-Aug-2015 🔄 Person Number: 010815 Age in years at donation:                                                     |                                           |  |  |  |  |  |  |  |
| Donor name:                                                                                                    |                                           |  |  |  |  |  |  |  |
| Basic Laboratory tests at admission Last clinical record in ICU Last laboratory tests Medication HLA Typing Organ procurement |                                           |  |  |  |  |  |  |  |
| Donation not realized. Please change value in Basic tab                                                                       |                                           |  |  |  |  |  |  |  |
| Tx. center Transplanted                                                                                                    | Organ type Liver/pancreas additional info |  |  |  |  |  |  |  |
|                                                                                                    | Not procured organ                        |  |  |  |  |  |  |  |
| Organ type                                                                                                    | Cause Remarks                             |  |  |  |  |  |  |  |
| 1 PA: Pancreas                                                                                                    |                                           |  |  |  |  |  |  |  |
| 2 LR: Right Lung                                                                                                    |                                           |  |  |  |  |  |  |  |
| 3 LL: Left Lung                                                                                                    |                                           |  |  |  |  |  |  |  |
| 4 LI: Liver                                                                                                    |                                           |  |  |  |  |  |  |  |
| 5 KR: Right Kidney                                                                                                    |                                           |  |  |  |  |  |  |  |
| 6 KL: Left Kidney                                                                                                    |                                           |  |  |  |  |  |  |  |
| 7 HE: Heart                                                                                                    |                                           |  |  |  |  |  |  |  |

| Deceased donor registration   |                    |              |                      |        |                        |
|-------------------------------|--------------------|--------------|----------------------|--------|------------------------|
| Donor number                  | 88065              |              |                      |        | Donor nationality:     |
| Birth-date                    | e: 01-Aug-2015 📑   | F            | erson Number: 0108   | 1.5    |                        |
| Donor name:                   |                    |              |                      |        |                        |
|                               | N.                 |              |                      |        |                        |
| Basic Infection serolog       | Laboratory tests   | at admission | Last clinical record | in ICU | Last laboratory tests  |
| Procuring center:             | OS: Oslo 👻         |              |                      |        | Responsible center:    |
| Original donor hosp.:         | 01: RH             | *            |                      |        | Sex:                   |
| AB0 blood group:              | 0 🗸                |              |                      |        | Rhesus D:              |
| Weight:                       | kg                 |              | Height               |        | cm                     |
| Cause of death:               | 12: Brain tumour   | *            |                      |        | Angiography; arteries: |
| Notes on death:               |                    |              |                      |        |                        |
| Diseases/Abuses:              |                    |              |                      |        |                        |
| Past/Present Drug Abuse:      |                    | *            |                      |        | Past/Pres Malign Ne    |
| Donation realized:            | Y: Yes 🗙 👻         |              |                      |        | Date of (no) do        |
| — Intensive care unit (ICU) — | N: No              |              |                      |        |                        |
| Date of admission             | P: Potential donor |              |                      |        |                        |
|                               | Y: Yes             |              |                      |        |                        |
| First regist.:                | OS_USER            | 13-Aug-2015  |                      |        | Latest regist.:        |

Chose the organ type which you wish to procure and enter other relevant information.

| ocured graft        |             |                     |                       | Back | Save Ca | ncel Procure n | ext |
|---------------------|-------------|---------------------|-----------------------|------|---------|----------------|-----|
| - Donor information |             |                     |                       |      |         |                |     |
| Donor number:       | 87378       | Person number:      | 010150                |      |         |                |     |
| Donor name:         | test        |                     |                       |      |         |                |     |
| Country:            | DK: Denmark | Procuring center:   | AR: Aarhus            |      |         |                |     |
| Graft details       |             |                     |                       |      |         |                |     |
| Organ to center:    | AR: Aarhus  |                     |                       |      |         |                |     |
| Graft transplanted: | ~           | Organ type:         |                       | ~    | ]       |                |     |
| Procured by:        | ~           | Preservation fluid: | DL: Double Lung       |      |         |                |     |
| General remarks:    |             |                     | HE: Heart             |      |         |                |     |
| o on o namenan      |             |                     | HL: Heart/Lung Block  |      |         |                |     |
|                     |             |                     | KD: Double kidney     |      |         |                |     |
|                     |             |                     | KL: Left kidney       |      |         |                |     |
|                     |             |                     | KR: Right Kidney      |      |         |                |     |
|                     |             |                     | LI: Liver             |      |         |                |     |
|                     |             |                     | LL: Left Lung         |      |         |                |     |
|                     |             |                     | LR: Right Lung        |      |         |                |     |
|                     |             |                     | OT: Other organ       |      |         |                |     |
|                     |             |                     | PA: Pancreas          |      |         |                |     |
|                     |             |                     | PI: Pancreatic islets |      |         |                |     |

When you have saved information, you will be able to procure the next organ by click on the 'procure next' button

| Procured graft            |                           |   |                         |               | Back Save | Cancel | Procure next |                          |
|---------------------------|---------------------------|---|-------------------------|---------------|-----------|--------|--------------|--------------------------|
| Donor information         |                           |   |                         |               |           |        | Not harvest  | ed: OT,KR,LL,LR,PA,DL,PI |
| Donor number:             | 87378                     |   | Person numbe            | r: 010150     |           |        |              |                          |
| Donor name:               | test                      |   |                         |               |           |        |              |                          |
| Country:                  | DK: Denmark               |   | Procuring cente         | r: AR: Aarhus |           |        |              |                          |
| Graft details             |                           |   |                         |               |           |        |              |                          |
| Organ to center:          | AR: Aarhus 👻              |   |                         |               |           |        |              |                          |
| Graft transplanted:       | N: No 👻                   |   | Organ typ               | ELI: Liver    | ~         |        |              |                          |
| Procured by:              |                           | * | Preservation flui       | 1:            | ~         |        |              |                          |
| General remarks:          |                           |   |                         |               |           |        |              |                          |
|                           |                           |   |                         |               |           |        |              |                          |
| Liver specifics           |                           |   |                         |               |           |        |              |                          |
| Number of arteries:       |                           |   | Iliac vessels supplie   | i: 🔽          |           |        |              |                          |
| Portal perfusion started: | Time:                     | : | Aortic perfusion starte | i: 🔳          | Time:     |        |              |                          |
| Segments used:            |                           | ~ |                         |               |           |        |              |                          |
| Organ not transplanted    |                           |   |                         |               |           |        |              |                          |
|                           | 16: No suitable recipient | ~ |                         |               |           |        |              |                          |
| Comments:                 |                           |   |                         |               |           |        |              |                          |
|                           |                           |   |                         |               |           |        |              |                          |
|                           |                           |   |                         |               |           |        |              |                          |
|                           |                           |   |                         |               |           |        |              | 1                        |

If you do not know whether the organ has been transplanted or not, you can leave the 'Graft transplanted' empty.

If you later on connect the organ with a recipient, the field 'Graft transplanted' will automatically be filled in with yes.

#### 4.2.1. Organs procured used for other purposes

If the organ has <u>been procured</u> but used for <u>other purposes</u>, it need to be registered here.

| rocured graft                    |                                      | Back Save Cancel Procure next |
|----------------------------------|--------------------------------------|-------------------------------|
| Donor information                |                                      |                               |
| Donor number:                    | 87378 Person number: 010150          | ,                             |
| Donor name:                      | test                                 |                               |
| Country:                         | DK: Denmark Procuring center: AR: Aa | rhus                          |
| Graft details                    |                                      |                               |
| Organ to center:                 | AR: Aarhus 🗸                         |                               |
| Graft transplanted:              | O: Other use 🗸 Organ type: HE: He    | art 👻                         |
| Procured by:                     | Preservation fluid:                  | ×                             |
| General remarks:                 |                                      |                               |
|                                  |                                      |                               |
| Heart specifics                  |                                      |                               |
| Preservation started:            | Time:                                |                               |
| — Organ used for other purpose — |                                      |                               |
| Cause:                           | ▼                                    |                               |
| Comments:                        | 1: Used for Homograft                |                               |
| commentar                        | 2: Optimization of lung failed       |                               |
|                                  | 3: Used for research                 |                               |
|                                  | 4: Send to Rudbeck lab               |                               |
|                                  | 5: Tissue                            |                               |

# **4.2.2.** Organs procured but not transplanted

Also, if the organ has been procured but not been transplanted

| Procured graft            |                                 | Back Save Cancel Procure next |
|---------------------------|---------------------------------|-------------------------------|
| Donor information         |                                 |                               |
| Donor number:             | 87378 Person number:            | 010150                        |
| Donor name:               | test                            |                               |
| Country:                  | DK: Denmark Procuring center:   | AR: Aarhus                    |
| - Graft details           |                                 |                               |
| Organ to center:          | AR: Aarhus                      |                               |
| Graft transplanted:       | N: No V Organ type:             | LI: Liver                     |
| Procured by:              | Preservation fluid:             | ×                             |
| General remarks:          |                                 |                               |
|                           |                                 |                               |
| - Liver specifics         |                                 |                               |
| Number of arteries:       | Iliac vessels supplied:         | ×                             |
| Portal perfusion started: | Time: Aortic perfusion started: | Time:                         |
| Segments used:            | <b>~</b>                        |                               |
| Organ not transplanted    |                                 |                               |
| Cause:                    |                                 |                               |
| Comments:                 | 16: No suitable recipient       |                               |
|                           | 1: Arteries cut to short        |                               |
|                           | 2: Adenocarcinom                |                               |
|                           |                                 |                               |

If you go back you get an overview of procured and not procured organs

| Decea            | sed donor registration |                           |                            |                                |                       | Back Save      | Print Cancel |  |  |  |  |
|------------------|------------------------|---------------------------|----------------------------|--------------------------------|-----------------------|----------------|--------------|--|--|--|--|
|                  | Donor number:          | 87378                     |                            | Donor nationality              | : DK: Denmark × ×     |                |              |  |  |  |  |
|                  | Birth-date:            | 01-Jan-1950 🔤             | Person Number: 01          | 0150                           | Age in years at don   | ation: 65      |              |  |  |  |  |
| Donor name: test |                        |                           |                            |                                |                       |                |              |  |  |  |  |
|                  |                        |                           |                            |                                |                       |                |              |  |  |  |  |
| Ba               | sic Infection serology | Organ procurement         | Laboratory tests at admiss | on Last clinical record in ICU | Last laboratory tests | Medication HLA | Typing       |  |  |  |  |
| 0                | O Procure an organ     |                           |                            |                                |                       |                |              |  |  |  |  |
|                  | Tx. center             | Transplanted              | Organ type Liv             | er/pancreas additional info    |                       |                |              |  |  |  |  |
| ⇒                | 🗙 AR: Aarhus           | No: No suitable recipient | LI: Liver                  |                                |                       |                |              |  |  |  |  |
| ⇒                | 💢 AR: Aarhus           |                           | KL: Left kidney            |                                |                       |                |              |  |  |  |  |
| $\Rightarrow$    | 💢 AR: Aarhus           | Used for Homograft        | HE: Heart                  |                                |                       |                |              |  |  |  |  |
|                  |                        |                           | Not                        | rocured organ                  |                       |                |              |  |  |  |  |
|                  | Organ type             | Cause                     |                            | Remarks                        |                       |                |              |  |  |  |  |
| 1                | PA: Pancreas           |                           |                            |                                |                       |                |              |  |  |  |  |
| 2                | LR: Right Lung         |                           |                            |                                |                       |                |              |  |  |  |  |
| 3                | LL: Left Lung          |                           |                            |                                |                       |                |              |  |  |  |  |
| 4                | KR: Right Kidney       |                           |                            |                                |                       |                |              |  |  |  |  |
|                  |                        |                           |                            |                                |                       |                |              |  |  |  |  |

# **4.2.3.** Cause of no procurement

Registration of cause of why organs has not been procured. Please chose cause from list of value.

| Donor number:            | 87378             |          |                             |             | Donor nationality:          | DK: Denmark 🗸 👻       |            |            |
|--------------------------|-------------------|----------|-----------------------------|-------------|-----------------------------|-----------------------|------------|------------|
| Birth-date:              | 01-Jan-1950       | 9        | Person Number:              | 010150      |                             | Age in years at don   | ation: 65  |            |
| Donor name: test         |                   |          |                             | _           |                             |                       |            |            |
|                          | 0                 | 20       |                             |             |                             |                       |            |            |
| Basic Infection serology | Organ procure     | ment     | Laboratory tests at adm     | nission     | Last clinical record in ICU | Last laboratory tests | Medication | HLA Typing |
| 📀 Procure an organ       |                   |          |                             |             |                             |                       |            |            |
| Tx. center               | Transplanted      |          | Organ type                  | Liver/panc  | reas additional info        |                       |            |            |
| ⇒ 🗙 AR: Aarhus           | No: No suitable r | ecipient | LI: Liver                   |             |                             |                       |            |            |
| ⇒ 💢 AR: Aarhus           |                   |          | KL: Left kidney             |             |                             |                       |            |            |
| ⇒ 💢 AR: Aarhus           | Used for Homog    | aft      | HE: Heart                   |             |                             |                       |            |            |
|                          |                   |          | 1                           | lot procure | ed organ                    |                       |            |            |
| Organ type               |                   | Cause    |                             |             | Remarks                     |                       |            |            |
| 1 PA: Pancreas           |                   | 1: No pe | ermission                   |             |                             |                       |            |            |
| 2 LR: Right Lung         |                   |          |                             | ~           |                             |                       |            |            |
| 3 LL: Left Lung          |                   | 1: No p  | ermission                   |             |                             |                       |            |            |
| 4 KR: Right Kidney       |                   | 10: Due  | e to virology               |             |                             |                       |            |            |
|                          |                   | 11: Dor  | nation after Circolatory De | eath - DCD  |                             |                       |            |            |
|                          |                   | 2: No re | esources                    |             |                             |                       |            |            |
|                          |                   | 3: Anat  | omical abnormality          |             |                             |                       |            |            |
|                          |                   | 4: Poor  | organ function              |             |                             |                       |            |            |
|                          |                   | 5: Suita | ble recipient not found     |             |                             |                       |            |            |
|                          |                   | 6: Age   |                             |             |                             |                       |            |            |
|                          |                   | 7: Time  | limit                       |             |                             |                       |            |            |
|                          |                   | 8: No ir | formation (Donor not fro    | om SCTP)    |                             |                       |            |            |
|                          |                   |          |                             |             |                             |                       |            |            |

**4.3.** Laboratory test, clinical information and medication' Fill in all available data

# 4.4. HLA typing

| Deceased donor registration |                     |                               |                             |                       | Back Save        | Print Cancel |
|-----------------------------|---------------------|-------------------------------|-----------------------------|-----------------------|------------------|--------------|
| Donor number:               | 1                   |                               | Donor nationality:          | DK: Denmark           |                  |              |
| Birth-date:                 | 22-May-1959         | Person Number: 220559         |                             | Age in years at don   | ation: 90        |              |
| Donor name: Name: T.        |                     |                               |                             |                       |                  |              |
| Basic Infection serology    | Organ procurement   | Laboratory tests at admission | Last clinical record in ICU | Last laboratory tests | Medication HLA T | yping        |
|                             |                     |                               |                             |                       |                  |              |
| A: 3                        | ✓ 2 ✓               | B: 40                         | ▼ 12 ▼                      | Bw4/Bw6: W            | 4 💌 w6           | ~            |
| Cw: 4                       | <b>▼</b> 5 <b>▼</b> | DR: 8                         | ▼ 10 ▼                      | DQ: 4                 | ▼ 7              | ~            |

Enter the HLA type or select between HLA types by pressing the drop down menu. To select a specific type on the list, click on it.

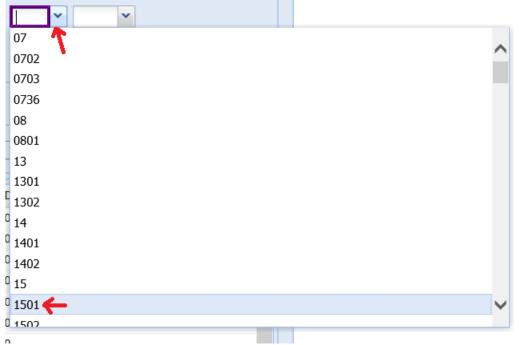

If you start typing, the list will narrow down

| 11  | you start typing, the list will harrow down |        |
|-----|---------------------------------------------|--------|
| B:  |                                             |        |
| 6:  | 13                                          |        |
| 61: | 1301                                        | $\sim$ |
| -   | 1302                                        |        |
|     | 14                                          |        |
| _   | 1401                                        |        |
| -   | 1402                                        |        |
|     | 15                                          |        |
| ΥC  | 1501                                        |        |
|     | 1502                                        |        |
|     | 1503                                        |        |
|     | 1504                                        |        |
|     | 1505                                        |        |
|     | 1506                                        |        |
|     | 1507                                        | $\sim$ |
| Q   | 1508                                        |        |

Bw4 and Bw6 is automatically calculated from the association to the HLA type, but **not** automatically counted as part of the donor HLA. To use the calculated Bw4 and Bw6 you have to enter them into the HLA registration fields.

| Basic info      | Clinical data  | Address/Phon | e Waiting List | HLA Typing | Antibody Screen Test | Acceptable | Antibodies | Pre | evious Mismatches | Death |  |
|-----------------|----------------|--------------|----------------|------------|----------------------|------------|------------|-----|-------------------|-------|--|
| – Serological – |                |              |                |            |                      |            |            |     |                   |       |  |
|                 | A:             | 1 💌          | 3 💌            |            |                      | B:         | 51 💌       |     | 7 💌               |       |  |
|                 | Cw:            | *            | *              |            |                      | Bw4/w6:    | w4 👻       |     | ~                 |       |  |
|                 | DR:            | ~            | •              |            |                      | DQ:        | ~          |     | w4<br>wб          |       |  |
| – Genomic –     |                |              |                |            |                      |            |            |     | ??                |       |  |
|                 | A:             | *            | *              |            |                      | B:         |            | *   | ~                 |       |  |
|                 | Cw:            | *            | *              |            |                      |            |            |     |                   |       |  |
|                 | DRB1:          | 15 💌         | 10 💌           |            |                      | DRB3/4/5:  |            | *   | *                 |       |  |
|                 | DPA1:          | *            | *              |            |                      | DPB1:      |            | *   | <b>*</b>          |       |  |
|                 | DQA1:          | *            | •              |            |                      | DQB1:      |            | •   | ~                 |       |  |
| – For match –   | Calculated Bw: | 14,w6        |                |            |                      |            |            |     |                   |       |  |
| i or match      | A:             | 1            | 3              |            |                      | В:         | 5          | 7   |                   |       |  |
|                 | Cw:            |              |                |            |                      |            |            |     |                   |       |  |
|                 | DR:            | 2            | 10             |            |                      | DQ:        |            |     |                   |       |  |
|                 |                |              |                |            |                      |            |            |     |                   |       |  |

#### 5. Registration of organ offer information

1. Choose if the organ offer should be send internal Scandiatransplant (Send to SCTP), out of Scandiatransplant (send to others (EU)) or both. If you at first wish to send the offer to Scandiatransplant and then find out later on that the offer can be send to external organisations, you just alter  $\sqrt{}$  from 'send to SCTP' to 'send to others (EU)' and press save.

2. Select the organs you wish to offer

3. Fill in the rest of the information

| Deceased donor registration                                                     |                            |                   |                       |           |                |             | Back Save R        | eset Print   | Preview offer | Send offer |  |
|---------------------------------------------------------------------------------|----------------------------|-------------------|-----------------------|-----------|----------------|-------------|--------------------|--------------|---------------|------------|--|
| Donor number:                                                                   |                            |                   |                       |           | ES: Estonia    | ~           |                    | ship of: DK  | Denmark       | ~          |  |
| Birth-date:                                                                     | 22-May-1959                | •                 | Person Number: 2      | 20559     |                |             | Age in years at d  | onation: 57  |               |            |  |
| Donor name:                                                                     | Name: T.                   |                   |                       |           |                |             |                    |              |               |            |  |
| Basic Infection serology                                                        |                            |                   | al info Blood gas     |           |                | Medication  |                    | Organ pro    | c. Organ offe | r          |  |
| The fields in this tab should only be filled in, when an organ is to be offered |                            |                   |                       |           |                |             |                    |              |               |            |  |
| Send to SCTP:                                                                   | ←                          | 1                 | 1                     |           | > Send to othe | ers (EU):   |                    |              |               |            |  |
| Organ(s) offered                                                                |                            |                   |                       |           |                |             |                    |              |               |            |  |
| Right Kidney: 📃                                                                 |                            |                   | Liver:                |           |                |             | Heart              |              |               |            |  |
| Left Kidney: 📃                                                                  |                            |                   | Liver-Domino:         |           |                |             | Right Lung         |              |               |            |  |
| Pancreas: 📝                                                                     |                            |                   | Liver-Split:          |           |                |             | Left Lung          |              |               |            |  |
| Intestine: 🔽                                                                    |                            |                   |                       |           |                |             |                    |              |               |            |  |
| 3.<br>Reason for refusal at centre                                              | of origin: Test Te         | et toet Toet Toe  | t Test Test by Scandi | atranenia | nt             |             |                    |              |               |            |  |
| Contact info                                                                    | or origin. Test re         | St test Test Tes  | t rest rest by Stand  | au anopia | ne             |             |                    |              |               |            |  |
| Transplant coord: Test t                                                        | oy Ilse Duus Weinr         | eich again - sorr | Ŋ                     |           |                |             |                    |              |               |            |  |
| Mobile:                                                                         |                            |                   |                       |           | Phone:         |             |                    |              |               |            |  |
| Fax:                                                                            |                            |                   |                       |           | e-Mail:        | ilse.duus.w | veinreich@scandiat | ransplant.or | ]             | -          |  |
| Distance from<br>airport:                                                       | km                         |                   |                       |           |                |             |                    |              |               |            |  |
| Donor operation                                                                 |                            |                   |                       |           |                |             |                    |              |               |            |  |
| Planned start o                                                                 | f operation: 31-Au         | ıg-2015 📑         | Time: 18:00           |           | We need Yo     | our answer  | within: 30         | minutes      |               |            |  |
| Explantation is already (<br>C                                                  | performed -<br>ross clamp: | •                 | Time:                 |           |                |             |                    |              |               |            |  |
| Comments: This is (                                                             | ONLY a test - sorry        | for the disturba  | ince                  |           |                |             |                    |              |               |            |  |

# 6. Preview and send organ offer

| Deceased donor registration                                                     |                     |                               |                  | Back Save             | Reset Print Preview off | fer Send offer |  |  |  |  |
|---------------------------------------------------------------------------------|---------------------|-------------------------------|------------------|-----------------------|-------------------------|----------------|--|--|--|--|
| Donor number:                                                                   | 1                   | Hospitalized in:              | ES: Estonia      | ✓ Citize              | nship of: DK: Denmark   | ~              |  |  |  |  |
| Birth-date:                                                                     | 22-May-1959 🖪       | Person Number: 220559         |                  | Age in years at c     | Ionation: 57            |                |  |  |  |  |
| Donor name:                                                                     | Name: T.            |                               |                  |                       |                         |                |  |  |  |  |
| Basic Infection serology                                                        | Lab.tests at admis. | Medical info Blood gas & vent | Latest lab.tests | Medication HLA Typing | Organ proc. Organ       | offer          |  |  |  |  |
| The fields in this tab should only be filled in, when an organ is to be offered |                     |                               |                  |                       |                         |                |  |  |  |  |
| Recipient organization(s)                                                       |                     |                               |                  | -                     |                         |                |  |  |  |  |

If you wish to check the information that you have registered before sending the offer, you can press the preview button (yellow above). By pressing preview, you get the pdf as a pop-up in a new window.

If you wish to remove a value you delete and save, if you wish to alter a value do so by overwriting followed by saving.

When you have check the registered information and you wish to send the offer press the send button (green above). The organ offer will now be send to **all** registered receivers by email and a SMS notification.